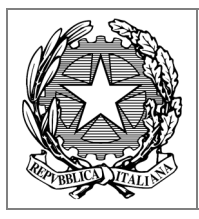

**Istituto Comprensivo Statale di Sernaglia della Battaglia** 

**Scuole Primarie e Secondarie di I grado di Sernaglia della Battaglia e Moriago della Battaglia**  Codice Fiscale 82004330260 - Codice Ministeriale TVIC841002 Viale Rimembranza, 7 - 31020 Sernaglia della Battaglia (TV) - Tel. 0438/966270 e-mail: tvic841002@istruzione.it - PEC e-mail: tvic841002@pec.istruzione.it - sito: www.icsernaglia.edu.it

# **Regolamento Politica di Uso Accettabile - PUA -**

Tale documento si ispira alle normative e all'attenzione riguardo la sicurezza in rete, nonché ai fenomeni sociali di cyberbullismo e ai riflessi psicologici del rapporto tra rete e minori (si vedano i siti www.mondodigitale.org e www.generazioniconnesse.it).

Per la stesura del documento si è tenuto conto delle linee guida contenute nella Lettera Circolare n. 114 del MIUR del 24/10/02, della direttiva Ministeriale 15 marzo 2007 e suoi aggiornamenti e delle "Linee MIUR di orientamento per azioni di prevenzione e di contrasto al bullismo e al cyberbullismo" (13 aprile 2015), del Vademecum "La scuola a prova di privacy" del Garante della privacy, della legge 107 2015, GDPR 2018.

Il regolamento della Politica di Uso Accettabile (PUA) è approvato dal Collegio dei Docenti ed adottato dal Consiglio d'Istituto e sarà parte integrante del PTOF, pubblicato sul sito internet dell'Istituto, affisso nei laboratori di informatica e sottoposto all'approvazione degli Organi Collegiali competenti.

Per un proficuo svolgimento dell'attività educativa e didattica quotidiana, tale regolamento dovrà essere attentamente letto e rispettato.

Redatto dal Team Digitale

Approvato dal Collegio docenti dell'11/05/2020 con Del. N. 22/05-2020

Approvato dal Consiglio d'Istituto con Del. N. 55 del 28/05/2020

## **Sommario**

- **1. Premessa**
- **2. Situazione attuale**
- **2.1. Utenti**
- **2.2. Spazi fisici**
- **2.3. Spazi virtuali**
- **3. Accertamento dei rischi e valutazione dei contenuti di internet**
- **4. Strategie per garantire la sicurezza informatica**
- **5. Gestione del sito web della scuola**
- **5.1 Servizi on-line alle famiglie/utenti esterni**
- **6. Norme generali di comportamento dell'utente**
- **6.1 I docenti**
- **6.2 Gli alunni**
- **6.3 Le famiglie**
- **7. Regolamento per l'utilizzo delle risorse tecnologiche**
- **7.1 Aule**
- **7.2 Laboratori d'informatica**
- **7.2.1 Regolamento laboratorio d'informatica**
- **7.3 Aula Docenti**
- **7.4 Aule di sostegno**
- **7.5 Uscite didattiche**
- **8 Didattica a distanza**
- **8.1 Applicazioni**
- **8.2 Disposizioni sul comportamento**
- **8.3 Attività dei docenti e tempi di svolgimento delle attività on-line**
- **9. Sanzioni**
- **10. Conclusioni**

## **1. Premessa**

Negli ultimi anni, il nostro Istituto si è impegnato a promuovere l'uso delle tecnologie informatiche nella didattica e nell'organizzazione generale della scuola, in risposta al cambiamento culturale che si sta vivendo.

La "competenza digitale" è inclusa tra le otto competenze chiave da assicurare nei percorsi formativi di tutti i cittadini europei secondo le raccomandazioni delle istituzioni comunitarie (Consiglio dell'Unione Europea e Parlamento Europeo 18 dicembre 2006/962/CE e RACCOMANDAZIONE DEL CONSIGLIO del 22 maggio 2018 relativa alle competenze chiave per l'apprendimento permanente).

L'uso delle TIC a scuola rappresenta l'occasione per creare un nuovo ambiente di apprendimento in cui gli studenti possono trovare opportunità per lavorare insieme, per studiare in modo creativo e autonomo, svolgere esercitazioni, ricercare informazioni, comunicare, consolidare le nozioni apprese e diventare non solo fruitori ma anche autori di prodotti multimediali. I ragazzi, se adeguatamente accompagnati e formati, possono trarre maggiori motivazioni all'apprendimento, attraverso un incremento della curiosità, sviluppando un senso critico nel discernere e nell'orientarsi consapevolmente all'interno della vasta quantità di informazioni presenti in Internet. Le nuove tecnologie sono, inoltre, un valido strumento di ausilio per gli studenti in situazione di svantaggio e/o con disturbi di apprendimento, in quanto migliorano la soglia di attenzione e di interazione, permettendo un efficace recupero degli apprendimenti.

Finora sono stati indicati i vantaggi dell'uso delle TIC a scuola, ma non bisogna sottovalutare i rischi che, durante la navigazione in Internet, si possano incontrare, come ad esempio, trovare materiale inadeguato e illegale. Si può, inoltre, incorrere in gravi violazioni della privacy che comportano sanzioni anche penali, se si inseriscono, ad esempio, sul web video e foto senza il consenso delle persone riprese. Gli studenti devono essere pienamente consapevoli dei rischi a cui si espongono quando sono in rete. Essi devono essere educati a riconoscere e ad evitare gli aspetti negativi di Internet (pornografia, violenza, razzismo, sfruttamento dei minori) e, qualora ne venissero a contatto, devono riferire immediatamente il fatto all'insegnante o al docente responsabile del laboratorio.

*"La tutela della sicurezza dei ragazzi che si connettono al Web deve rappresentare per le istituzioni scolastiche una priorità per promuovere un uso sicuro e consapevole della Rete attraverso attività di sensibilizzazione, di prevenzione e di formazione"*.

Il seguente regolamento è stato elaborato in risposta alle indicazioni fornite dal MIUR.

Questo documento si integra con il Regolamento di Istituto, viene portato a conoscenza dei genitori, degli allievi, di tutto il personale della scuola ed è da loro sottoscritto; con questo atto si vuole attivare e mantenere nella nostra scuola una ''Politica di uso accettabile" (PUA) in materia di ''Tecnologie dell'Informazione e della Comunicazione" (TIC).

Le finalità del presente documento sono:

• informare l'utenza per garantire un uso corretto e responsabile delle apparecchiature informatiche in dotazione all'Istituto;

- promuovere l'utilizzo scolastico delle TIC;
- disciplinare l'utilizzo degli strumenti finalizzati all'erogazione del servizio di didattica e formazione a distanza;
- garantire il Diritto dei minori in rete.

# **2.Situazione attuale**

## **2.1 Utenti**

All'interno della Scuola, oltre ai ruoli già definiti (DS, DSGA, funzione strumentale, ATA, docenti, etc.) ealle relative responsabilità attribuite per legge, si riconoscono alcune tipologie di utenti, che hanno ruolie compiti differenziati nei vari spazi fisici e virtuali.

Tra questi, i seguenti:

- animatore digitale: docente incaricato di coordinare i progetti inerenti alle TIC;
- referente informatico: docente incaricato di gestire le attrezzature informatiche;
- membri del TEAM DIGITALE: docenti il cui mandato è quello di occuparsi della gestione delle attrezzature e della predisposizione di procedure che facilitino l'innovazione e la formazione tecnologica nell'Istituto;
- responsabile del sito: docente incaricato di aggiornare il sito dell'Istituto in collaborazione con la dirigenza;
- tecnico di riferimento: personale ATA responsabile di un gruppo di macchine multimediali.

Un ruolo importante è svolto anche dagli studenti e dalle loro famiglie. I primi poiché utilizzano in prima persona le attrezzature per lo svolgimento delle attività didattiche, i secondi poiché responsabili dei minori.

#### **2.2 Spazi fisici**

Nell'Istituto gli utenti utilizzano le TIC in spazi fisici attrezzati in varia misura:

pc in tutte le aule, ad eccezione di alcune aule nella scuola primaria di Moriago;

- 22 LIM di cui: 9 secondaria di Sernaglia, 3 secondaria di Moriago, 2 primaria Falzè, 3 primaria di Moriago, 5 primaria di Sernaglia;
- 4 laboratori di informatica, a disposizione di tutte le classi e di tutti i docenti; 3 aule di sostegno con un PC in ogni aula;
- 4 aule docenti con un PC a disposizione dei docenti;
- 6 big PAD;
- 1 totem informativo presso la secondaria di Sernaglia.

## **2.3 Spazi virtuali**

L'Istituto offre agli insegnanti e agli alunni la fornitura di alcuni servizi Internet, cui si accede tramite macchine negli spazi fisici sopracitati, e fornisce ai docenti le relative credenziali di accesso:

- a) sito Web;
- b) registro di classe;
- c) registro personale del docente;
- d) piattaforma di Istituto: G-Suite.

I genitori ricevono le credenziali di accesso al registro elettronico.

Dall'anno scolastico 2016/17 agli alunni delle classi IV e V primaria; I, II, III secondaria e ai rispettivi docenti è stato fornito un account per poter accedere alla piattaforma di Istituto, dall'anno 2018/19 alle applicazioni di G-Suite.

## **3. Accertamento dei rischi e valutazione dei contenuti di Internet**

La scuola mette in atto delle strategie per garantire la sicurezza nella navigazione in Internet e per assicurare agli studenti l'accesso a materiale appropriato, anche se non è possibile evitare in assoluto che gli alunni accedano a materiale indesiderato. La scuola non può essere ritenuta responsabile per il materiale trovato su Internet o per eventuali conseguenze causate da un accesso improprio a Internet o da un'intrusione esterna. Gli allievi devono essere informati dai docenti e dai genitori-tutori dei rischi a cui si espongono quando sono in rete. In caso di anomalie nella navigazione, gli allievi devono segnalare la problematica al docente.

## **4. Strategie per garantire la sicurezza informatica**

L'Istituto individua un referente informatico per ogni plesso, al quale gli altri utenti dovranno far riferimento.

- Le strategie previste per garantire la massima sicurezza informatica sono le seguenti:
- Separazione della rete didattica dalla rete amministrativa
- Uso di sistemi operativi che permettono una efficace gestione della multiutenza (Windows 7, 8, 10)
- Utilizzo di firewall per impedire l'accesso dall'esterno e di filtri per controllare l'accesso ai siti visitabili
- Aggiornamento periodico del software antivirus e scansione delle macchine in caso di sospetta presenza di virus
- Monitoraggio da parte del docente del lavoro svolto dagli allievi durante la navigazione, per intervenire in caso di infrazione delle regole

## **5. Gestione del sito web della scuola**

Sarà cura della dirigenza e del responsabile del sito la gestione delle pagine web della scuola, nonché la garanzia che il contenuto sia accurato ed appropriato.

La scuola detiene i diritti d'autore dei documenti che si trovano sul proprio sito o di quei documenti per i quali è stato chiesto ed ottenuto il permesso dall'autore proprietario. Le informazioni pubblicate sul sito della scuola relative alle persone da contattare rispetteranno le norme vigenti sulla privacy.

La scuola potrà pubblicare fotografie e video degli alunni, solo dopo aver ottenuto il consenso scritto dei loro genitori o tutori. Nel sito della scuola le fotografie e i video degli allievi saranno selezionate attentamente, in modo tale che siano ritratti solo gruppi di alunni in attività didattiche a scopi documentativi.

#### **5.1 Servizi on-line alle famiglie/utenti esterni**

La scuola offre all'interno del proprio sito web i seguenti servizi alle famiglie ed agli utenti esterni:

- Consultazione elenchi libri di testo
- Orario delle classi, dei docenti e delle strutture
- Circolari della Presidenza
- **Modulistica**
- Servizio del Registro elettronico

Nel sito web dell'Istituto sono inoltre presenti i documenti previsti da specifiche norme di legge in tema di pubblicità e trasparenza, tra cui si ricordano:

- Piano Triennale dell'Offerta Formativa (PTOF)
- Regolamenti di Istituto Codici di comportamento Organigramma

# **6. Norme generali di comportamento dell'utente**

Ciascun utente deve:

- rispettare le presenti norme e la legislazione vigente in materia di trattamento dei dati a tutela della privacy, D.lgs 196/03 e al "Regolamento Europeo 2016/679 relativo alla protezione delle persone fisiche con riguardo al Trattamento dei Dati Personali, nonché alla libera circolazione di tali dati" (GDPR);
- tutelare la propria privacy e quella degli altri utenti al fine di non divulgare notizie private contenute nelle documentazioni elettroniche cui ha accesso;
- rispondere alle norme in materia di diritto d'autore (Legge del 22 aprile 1941 n° 633 art. 70);
- rispettare la cosiddetta "netiquette" (regole condivise che disciplinano i rapporti tra utenti della rete e frequentatori di blog, forum, siti, chat, ecc.)

Ecco alcuni aspetti che TUTTI GLI UTENTI dovrebbero conoscere:

- in Internet bisogna utilizzare autodisciplina;
- ognuno può sentirsi libero di esprimere le proprie idee, nei limiti dell'educazione e del rispetto altrui;
- non inviare messaggi sciocchi, inutili o ripetitivi;
- non inviare messaggi pubblicitari, catene di Sant'Antonio o comunicazioni che non siano state sollecitate in modo esplicito;
- non pubblicare mai, senza l'esplicito permesso dell'autore, il contenuto di messaggi di posta elettronica o privati;
- non usare i caratteri tutti in maiuscolo nel titolo o nel testo dei messaggi poiché nella rete questo comportamento equivale ad "urlare".

Di seguito si dettagliano i comportamenti da tenere, distinguendo per tipologia di utente.

## **6.1 I docenti**

Gli insegnanti sono tenuti a:

- salvare sempre i file in cartelle personali e/o di classe e non sul desktop;
- non lasciare le e-mail o file personali sui computer o sul server della scuola, in quanto lo spazio è limitato;
- assolvere in modo competente al proprio ruolo di insegnante, predisponendo attività didattiche indirizzate a far acquisire agli studenti la consapevolezza del loro agire tecnologico;
- dare chiare indicazioni sul corretto utilizzo della rete, condividendo con gli alunni le regole di buona condotta e vigilandone il rispetto con riferimento al presente documento;
- segnalare prontamente eventuali malfunzionamenti o danneggiamenti al referente informatico;
- prestare attenzione all'accesso da parte di terzi a dati personali e/o sensibili;
- non installare di propria iniziativa programmi sul disco rigido se non con l'autorizzazione del referente informatico e previo controllo dei programmi stessi da installare;

• utilizzare tablet o smartphone per fini esclusivamente professionali e scolastici (compilazione registri e altri atti, aggiornamento, produzione ed eventuale fruizione in classe di unità didattiche, video, giochi interattivi, applicazioni…

#### **6.2 Gli alunni**

Gli alunni sono tenuti a:

- utilizzare le TIC loro assegnate per lo svolgimento delle attività, sempre sotto la supervisione del docente. Nelle Flipped Classroom e nelle situazioni particolari, individuate e riconosciute dal Consiglio di Classe, è possibile l'utilizzo degli strumenti tecnologici personali (es. pc, tablet, ecc.);
- utilizzare penne USB, CD-ROM e DVD o altri dispositivi esterni personali previa autorizzazione e scansione del docente responsabile dell'attività;
- accedere alla rete solo in presenza dell'insegnante responsabile dell'attività o previa autorizzazione;
- comunicare immediatamente all'insegnante di riferimento il malfunzionamento della strumentazione e/o il contatto accidentale con contenuti inappropriati;
- chiedere sempre all'insegnante il permesso di scaricare documenti da Internet;
- non accedere alle chat-room pubbliche o non moderate;
- utilizzare gruppi di discussione messi a disposizione dalle piattaforme didattiche, sotto il controllo dell'insegnante, purché tale attività faccia parte di un progetto di lavoro precedentemente autorizzato.

Gli studenti e gli altri membri della comunità scolastica non possono diffondere o comunicare sistematicamente i dati di altre persone (ad esempio pubblicandoli su Internet) senza averle prima informate adeguatamente e averne ottenuto l'esplicito consenso. Si deve quindi prestare particolare attenzione prima di caricare immagini e video su blog o social network, oppure di diffonderle attraverso sistemi di messaggistica istantanea. Succede spesso, tra l'altro, che una fotografia inviata a un amico o a un familiare venga poi inoltrata ad altri destinatari, generando involontariamente una comunicazione a catena dei dati personali raccolti. Tale pratica può dar luogo a gravi violazioni del diritto alla riservatezza delle persone riprese, e fare incorrere in sanzioni disciplinari, pecuniarie e in eventuali reati (tratto dal Garante della privacy).

## **6.3 Le famiglie**

Le famiglie degli alunni sono invitate a prestare la massima attenzione ai principi e alle regole contenute nel presente documento. I genitori saranno informati sulla politica d'uso accettabile e responsabile di Internet nella scuola e sulle regole da seguire a casa tramite:

- pubblicazione del regolamento sul sito web della scuola;
- presentazione collegiale del regolamento.

All'atto dell'iscrizione o all'inizio dell'anno scolastico sarà fatto firmare al genitore/tutore dell'allievo una liberatoria per l'utilizzo di Internet a scuola e delle G-Suite e il consenso per la pubblicazione delle fotografie e dei video dei propri figli.

"*Le riprese video e le fotografie raccolte dai genitori durante le recite, le gite e i saggi scolastici non violano la privacy, le immagini in questi casi sono raccolte a fini personali e destinati ad un ambito familiare o amicale. Nel caso si intendesse pubblicarle e diffonderle in rete, anche sui social network, è necessario ottenere il consenso delle persone presenti nei video o nelle foto*" (Garante della privacy).

# **7. Regolamento per l'utilizzo delle risorse tecnologiche**

Tutte le strumentazioni informatiche dell'Istituto possono essere utilizzate esclusivamente per attività di insegnamento, funzionali all'insegnamento e alla formazione del personale docente e non docente. Le password per la manutenzione ordinaria e straordinaria delle strumentazioni sono a disposizione dei referenti informatici e della dirigenza.

#### **7.1 Aule**

Le aule sono dotate di postazione PC con accesso al registro elettronico. L'accesso per l'implementazione, riservato esclusivamente ai docenti, avviene tramite accreditamento personale ed incedibile. I PC di classe, gli schermi TV, le LIM e gli accessori sono una risorsa preziosa per l'insegnamento e richiedono un utilizzo corretto e consapevole da parte degli utenti.

Di questa attrezzatura sono responsabili, per quanto compete, i docenti secondo l'orario di servizio. Eventuali guasti vanno tempestivamente segnalati compilando la "scheda di segnalazione guasti" che si trova in ogni aula e che verrà fatta pervenire tempestivamente al referente informatico.

#### **7.2 Laboratori d'informatica**

I laboratori dell'Istituto sono patrimonio comune, pertanto il rispetto e la tutela delle attrezzature sono condizioni indispensabili per il loro utilizzo e per mantenere l'efficienza dei laboratori stessi.

#### **7.2.1 Regolamento laboratorio d'informatica**

#### **Disposizioni generali**

- I laboratori sono di norma accessibili a tutti i docenti secondo un calendario di prenotazione affisso fuori il laboratorio.
- I progetti extracurricolari che prevedono l'uso del laboratorio devono essere preventivamente concordati con il referente informatico.

#### **Disposizioni sul comportamento**

I docenti devono:

- vigilare sul comportamento degli alunni, in merito all'uso delle attrezzature, dei pacchetti applicativi e degli eventuali siti Internet visitati;
- segnalare tempestivamente eventuali guasti e individuazione di virus sulla "scheda di segnalazione guasti" che è presente nei vari laboratori;
- chiedere l'autorizzazione al referente informatico per installare programmi sul disco rigido.

#### Gli alunni devono:

- accedere ai laboratori solo accompagnati da un docente;
- aver cura di lasciare in ordine e spegnere correttamente i PC prima di uscire dal laboratorio;
- salvare file utilizzando il percorso indicato dall'insegnante.

#### Il mancato rispetto delle succitate regole viene sanzionato quale **mancanza lieve.**

• seguire le indicazioni del docente, utilizzare penne USB, CD e DVD personali solo previa autorizzazione del docente e dopo controllo antivirus;

- salvare file adoperando termini appropriati, eventuali file salvati con termini volgari o inadatti ad un'istituzione formativa verranno eliminati dal disco senza possibilità di recupero;
- accedere a Internet solo in presenza dell'insegnante;
- chiedere autorizzazione al docente, che si assume tutte le responsabilità civili e penali, per il download di file musicali, foto e filmati relativi all'attività didattica;
- utilizzare le attrezzature senza effettuare cambiamenti dell'hardware o del software;
- utilizzare lo smartphone/tablet solo nelle attività previste dal presente Regolamento PUA.

Il mancato rispetto delle succitate regole viene sanzionato quale **mancanza grave**.

- aver cura di tutte le attrezzature e del lavoro altrui;
- evitare di raccogliere e diffondere testi, immagini, filmati, audio e videoregistrazioni allo scopo di danneggiare altre persone.

Il mancato rispetto delle succitate regole viene sanzionato quale **mancanza gravissima**.

#### **7.3 Aule di sostegno**

L'accesso all'aula ed alla postazione PC è consentito a tutti i docenti, in via prioritaria agli alunni diversamente abili accompagnati dal docente.

#### **7.4 Aula Docenti**

L'accesso ai PC dell'aula docenti è riservato prioritariamente ai docenti dell'Istituto.

È opportuno che gli utenti effettuino le copie di sicurezza dei propri file entro la fine dell'anno scolastico, poiché durante il periodo estivo verrà effettuata la pulizia/manutenzione dei PC delle aule.

#### **7.5 Uscite didattiche**

Su decisione dei docenti, gli alunni possono portare il proprio cellulare/tablet nelle uscite didattiche con lo scopo di documentare le attività svolte utilizzando le funzioni di foto, video, varie applicazioni che possono avere una rilevanza e un possibile impiego nella didattica.

Non è permesso l'utilizzo del cellulare in pullman, durante i pasti e durante le pause.

## **8. Didattica a distanza**

Il nostro Istituto, dallo a.s. 2018/19 utilizza le Gsuite for education, un insieme di app che permette agli insegnanti di creare occasioni di apprendimento a distanza. Nell'ultimo periodo (da marzo 2020) l'utilizzo di tali applicazioni è notevolmente aumentato, per tale motivo vogliamo condividere i principali strumenti che i docenti stanno utilizzando per effettuare la Didattica a Distanza (DaD).

#### **8.1 Applicazioni**

*Classroom*: consente di creare classi virtuali, distribuire compiti e test, dare e ricevere commenti su un'unica piattaforma. Gli insegnanti possono pubblicare messaggi alla classe, a gruppi o singoli studenti, allegando materiali, video e link a risorse esterne. All'interno di Classroom è possibile assegnare lo svolgimento di compiti a casa, con successiva correzione e valutazione da parte dei docenti.

*Gmail:* il servizio e-mail di Google.

*GSites*: per la produzione di siti web di contenuto didattico.

*Documenti, Fogli, Presentazioni*: senza necessità di installare software aggiuntivo, consentono a studenti e insegnanti di creare, leggere, modificare e condividere documenti in tempo reale.

*Drive*: il sistema per archiviare qualsiasi file in modo sicuro e illimitato. Insegnanti e studenti possono condividere i file in modo rapido, invitando altre persone a visualizzare, commentare e modificare qualsiasi file o cartella. L'autore mantiene il controllo del documento e può gestirne l'accesso in qualunque momento.

*Modul*i: permette di effettuare un sondaggio, test e verifiche o creare rapidamente un elenco di presenze o turni.

*Jamboard*: l'applicazione permette di utilizzare una lavagna interattiva con cui integrare le videolezioni e videoconferenze con esempi, immagini.

*Hangouts Meet*: consente di comunicare via chat e videoconferenza, sia in bilaterale che in gruppo. Include strumenti per l'accessibilità. I DOCENTI possono tenere lezioni a distanza con la propria classe, condividendo lo schermo del proprio computer.

#### **8.2 Disposizioni sul comportamento**

La partecipazione alle attività sincrone (videolezioni e videoconferenze) è soggetta alle stesse regole che determinano la buona convivenza in classe:

- Rispettare gli orari delle lezioni (non si entra/esce dal collegamento/chat a piacere);
- Avvertire tempestivamente nel caso di impossibilità a svolgere/frequentare una o più lezioni sincrone (sia per motivi tecnico – tecnologico, cfr connessioni, che per altri motivi, es. salute, ecc.).
- Farsi trovare in luoghi e atteggiamenti che possano sviluppare un contesto didattico adeguato, ovvero:
	- posizionarsi in una stanza della casa tranquilla;
	- attivare la telecamera per dimostrare la presenza/partecipazione alle lezioni;
	- assumere un comportamento responsabile, adatto al contesto scolastico, collaborativo, utilizzando un linguaggio consono alle lezioni o chat online…
	- per intervenire, attivare il microfono rispettando il proprio turno di parola e disattivarlo ad intervento concluso.

Il mancato rispetto delle succitate regole viene sanzionato quale **mancanza lieve**.

• Rispettare la privacy, poiché il mancato rispetto ha conseguenze di natura civile e/o penali.

Il mancato rispetto della succitata regola viene sanzionato quale **mancanza gravissima**.

#### **8.3 Attività dei docenti e Tempi di svolgimento delle attività on line**

Ciascun docente sarà libero di organizzare le proprie attività didattiche utilizzando gli strumenti messi a disposizione dall'Istituto, quali Registro elettronico e tutte le applicazioni comprese all'interno della piattaforma G-Suite. Questi due ambienti assicurano il rispetto della riservatezza nell'uso dei dati sulla base delle autorizzazioni stipulate tra Istituto Comprensivo di Sernaglia della Battaglia e i fornitori del servizio.

Ciascun docente potrà organizzare le proprie attività didattiche:

in forma asincrona inviando agli allievi proposte e suggerimenti, video e tutorial per spiegare i contenuti e materiali su cui esercitarsi. Ogni insegnante potrà scegliere in maniera autonoma i materiali utili alla propria classe, tra questi potranno esserci: audio o video con la registrazione delle spiegazioni, suggerimenti per trasmissioni televisive Rai Scuola, video tutorial già presenti nel web, powerpoint, letture/esercizi dal libro, schede preparate ad hoc, ecc..;

in forma sincrona attraverso lezioni online. Nel caso di lezioni sincrone (online), ciascun docente sarà libero di strutturare il proprio intervento didattico in forma di video-lezione. Il materiale corrispondente sarà fornito attraverso il Registro elettronico o l'applicazione "Classroom" o altro mezzo agli allievi che non avessero potuto essere presenti.

#### **Scuola Secondaria di primo grado**

I docenti organizzeranno le videoconferenze, affinché la distribuzione del monte orario durante la settimana sia regolare, alternate da pause tra l'una e l'altra. L'orario definitivo delle lezioni verrà poi condiviso con gli studenti e le famiglie sul Registro elettronico.

#### **Scuola Primaria**

Alla scuola primaria, le videoconferenze saranno organizzate a discrezione del team docente di ciascuna classe.

## **9. Sanzioni**

A fronte di violazioni delle norme di comportamento e delle regole stabilite dal presente regolamento si applicano le sanzioni previste da:

- Legislazione vigente in materia di trattamento dei dati a tutela della privacy (D.Lgs. 196/03 e al "Regolamento Europeo 2016/679 relativo alla protezione delle persone fisiche con riguardo al Trattamento dei Dati Personali, nonché alla libera circolazione di tali dati" GDPR)
- Norme in materia di diritto d'autore (Legge del 22 aprile 1941 n° 633 art. 70)
- Codici di comportamento dei dipendenti pubblici
- Regolamento di disciplina dell'I.C. di Sernaglia della Battaglia

Ai fini dell'applicazione del regolamento di disciplina dell'I.C. di Sernaglia della Battaglia, la gravità delle infrazioni alle norme di cui al presente regolamento, definita come: mancanza lieve, mancanza grave, mancanza gravissima, è dettagliata nei capitoli 7.2.1. e 8.2.

Inoltre, a fronte di violazioni da parte degli alunni delle regole stabilite dalla politica scolastica, la scuola, oltre all'intervento disciplinare previsto dal Regolamento di disciplina, su valutazione del referente informatica e del Dirigente Scolastico, si assume il diritto di impedire l'accesso dell'alunno a Internet per un certo periodo di tempo, rapportato alla gravità della mancanza.

## **10. Conclusioni**

Le regole relative all'accesso ad Internet vengono approvate dal Dirigente Scolastico, dal Collegio dei Docenti, dal Consiglio d'Istituto ed esposte negli spazi fisici di competenza. Gli studenti vengono informati del fatto che l'utilizzo di Internet è monitorato e vengono date loro istruzioni per un uso responsabile e sicuro. Il personale scolastico recepisce il Regolamento PUA e lo osserva scrupolosamente. I genitori/tutori prendono visione della PUA e firmano la liberatoria per l'utilizzo di Internet a scuola e il consenso per l'utilizzo di lavori, foto, video dei propri figli.

A conclusione del presente documento PUA si ribadisce che gli utenti sono resi responsabili nel loro uso di Internet e sono consapevoli che:

- a) l'Istituto non può garantire l'accuratezza e l'affidabilità delle informazioni reperite in rete e non può assumersi alcuna responsabilità né tantomeno supervisionare i contenuti a cui un utente accede;
- b) l'Istituto non si assume alcuna responsabilità per danni, perdite, costi o spese derivanti direttamente o indirettamente dall'uso dei servizi informatici e di consultazione Internet;
- c) i minori possono avvalersi dei servizi informatici all'interno dell'Istituto a condizione che siano supervisionati o guidati da un insegnante o altro adulto responsabile;
- d) nel rispetto della normativa vigente sulla sicurezza in rete gli utenti:
	- devono usare ogni accortezza per evitare di danneggiare apparecchi informatici o software;
	- devono mantenere la configurazione di software e di sistema;
	- devono usare le postazioni di lavoro nell'Istituto a fini esclusivamente didattici.